Wrestling On-line State Meet Passgate Form Instructions

For the 2024-25 school year, the wrestling state passgate list must be filled out on-line by participating schools by accessing the IESA Member Center from the IESA website (www.iesa.org). Please follow the instructions given below. All passgate information must be entered by Tuesday, March 4. 1-4 wrestlers= 2 coaches passes. 5 or more wrestlers= 3 coaches passes.

1 - Step one sign in.

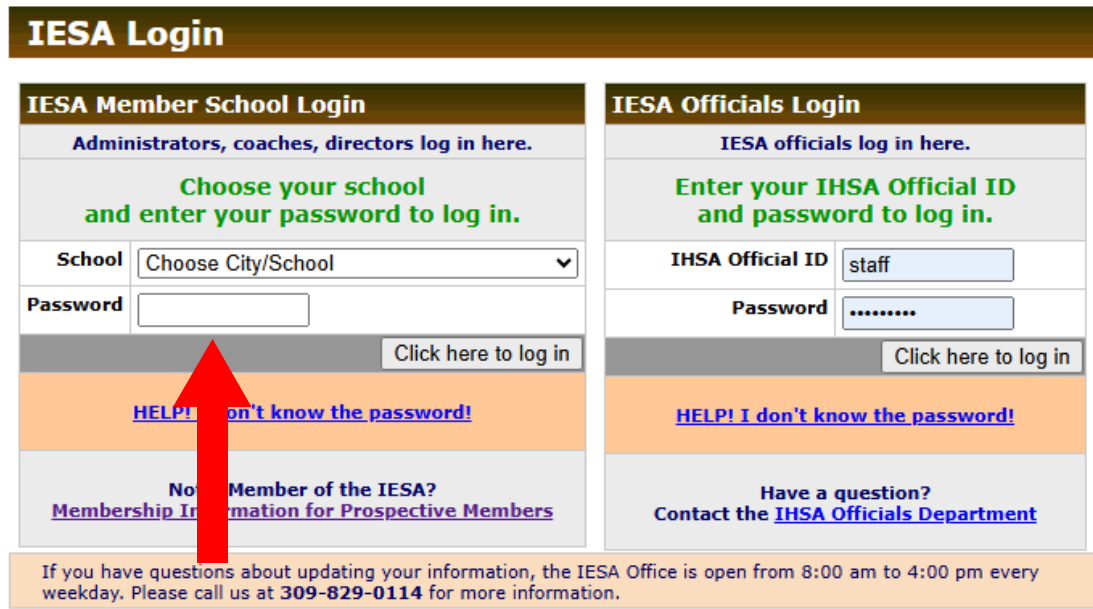

## 2 - Step 2 Click "Entry Centers"

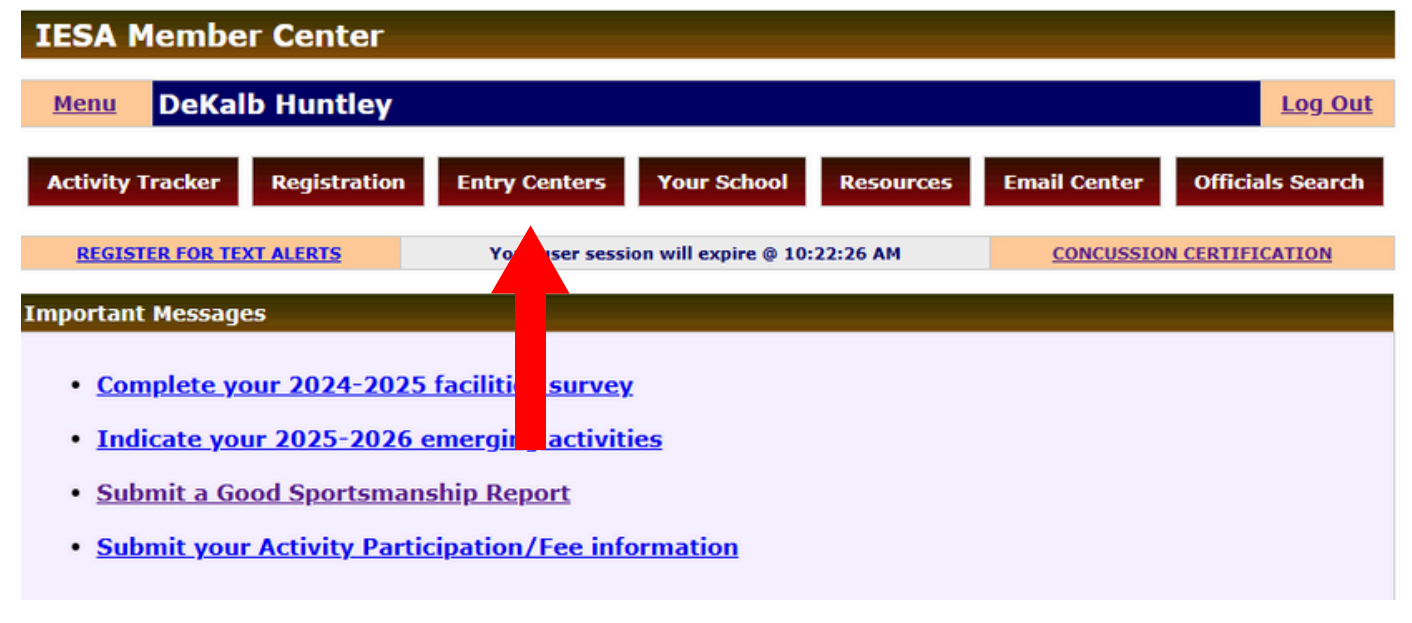

### 3 - Step 3 click "Entries"

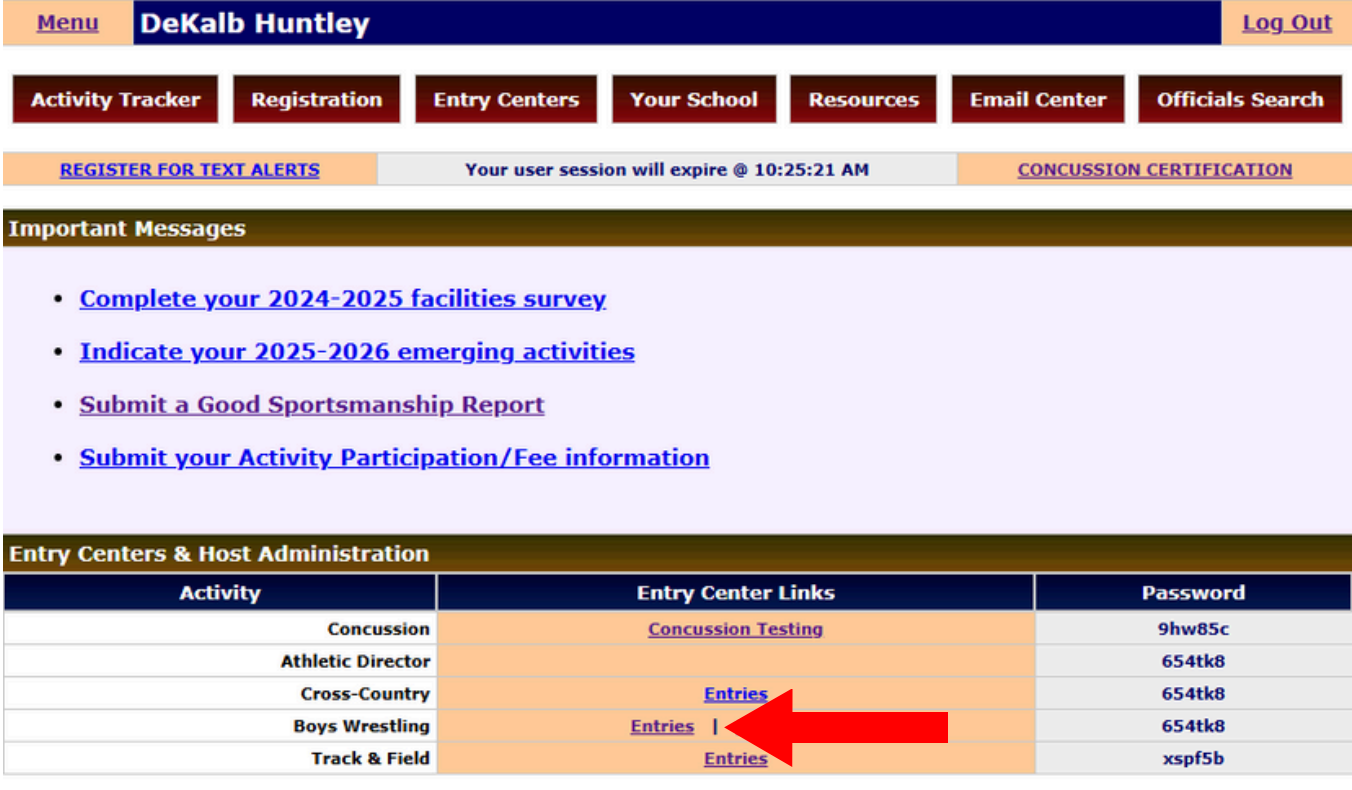

# 4 - Step four click "State Meet Passgate Form"

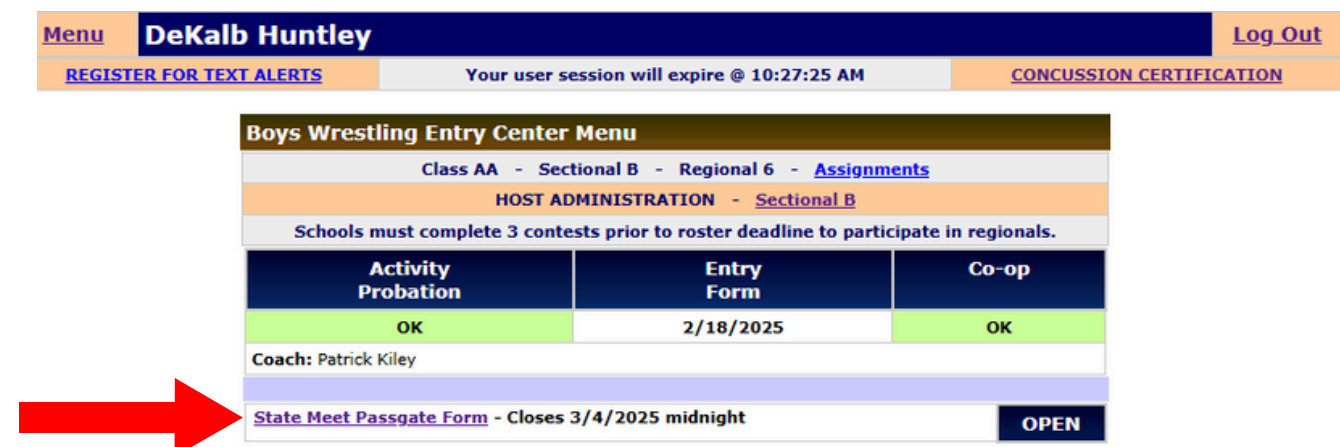

5 - Step five make sure all wrestlers are correct

6 - Step six input grade level for all wrestlers listed (required)

7 - Step seven make sure coaches are listed.

#### **1-4 Wrestlers = 2 coaches passes,**

#### **5 or more wrestlers = 3 coaches passes**

8 - Step eight certify

9 - Step nine click Update List, Print, principals signature and bring to state tournament.

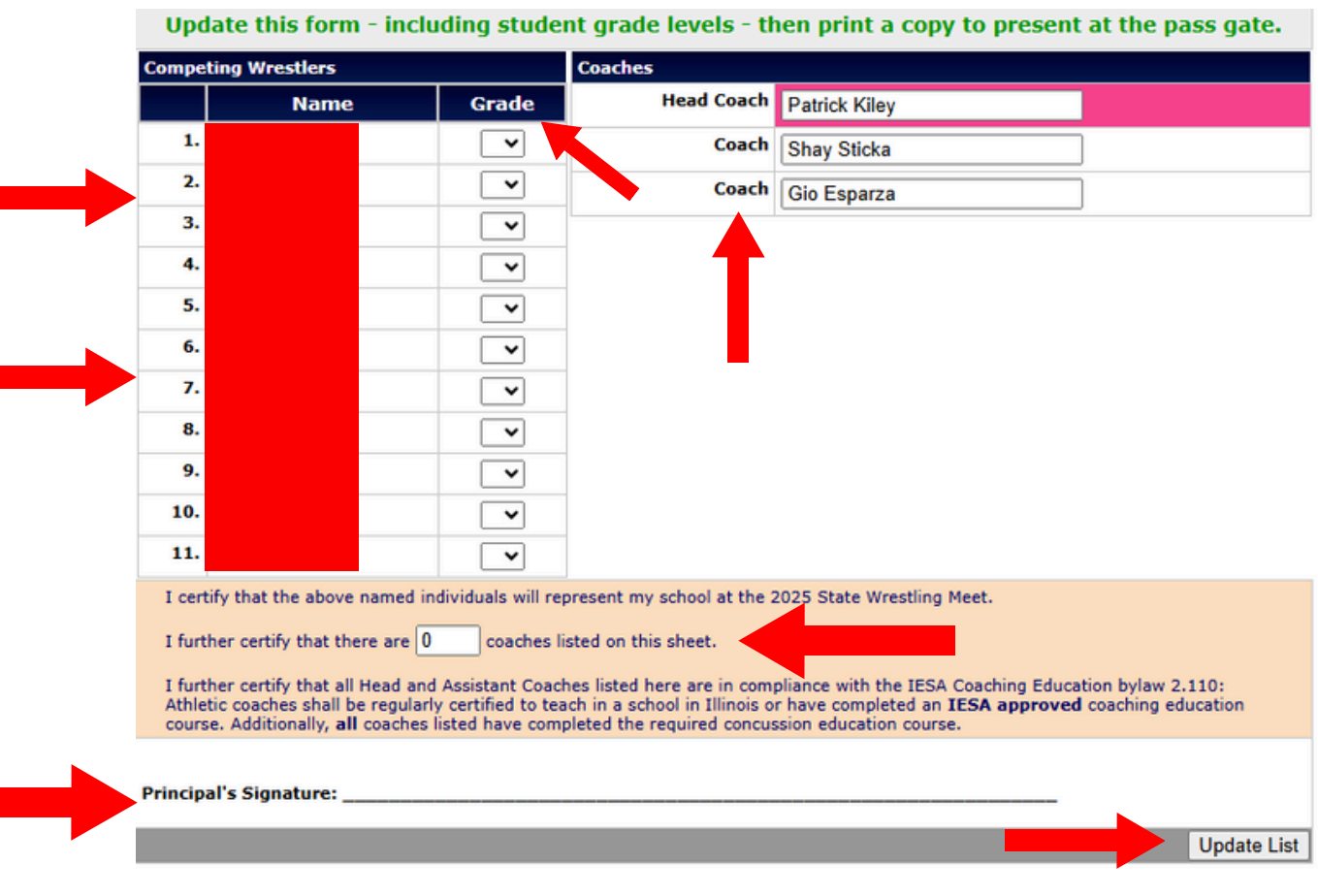